## **Job Aid: Understanding and Completing Automated Closeout Report (ACR)**

**Disclaimer: This Job Aid is not meant to be an "all-inclusive" list. This Job aid has been prepared to help guide users in preparing and completing the automated closeout report. If you have questions or need additional help, please contact the Research Office.** 

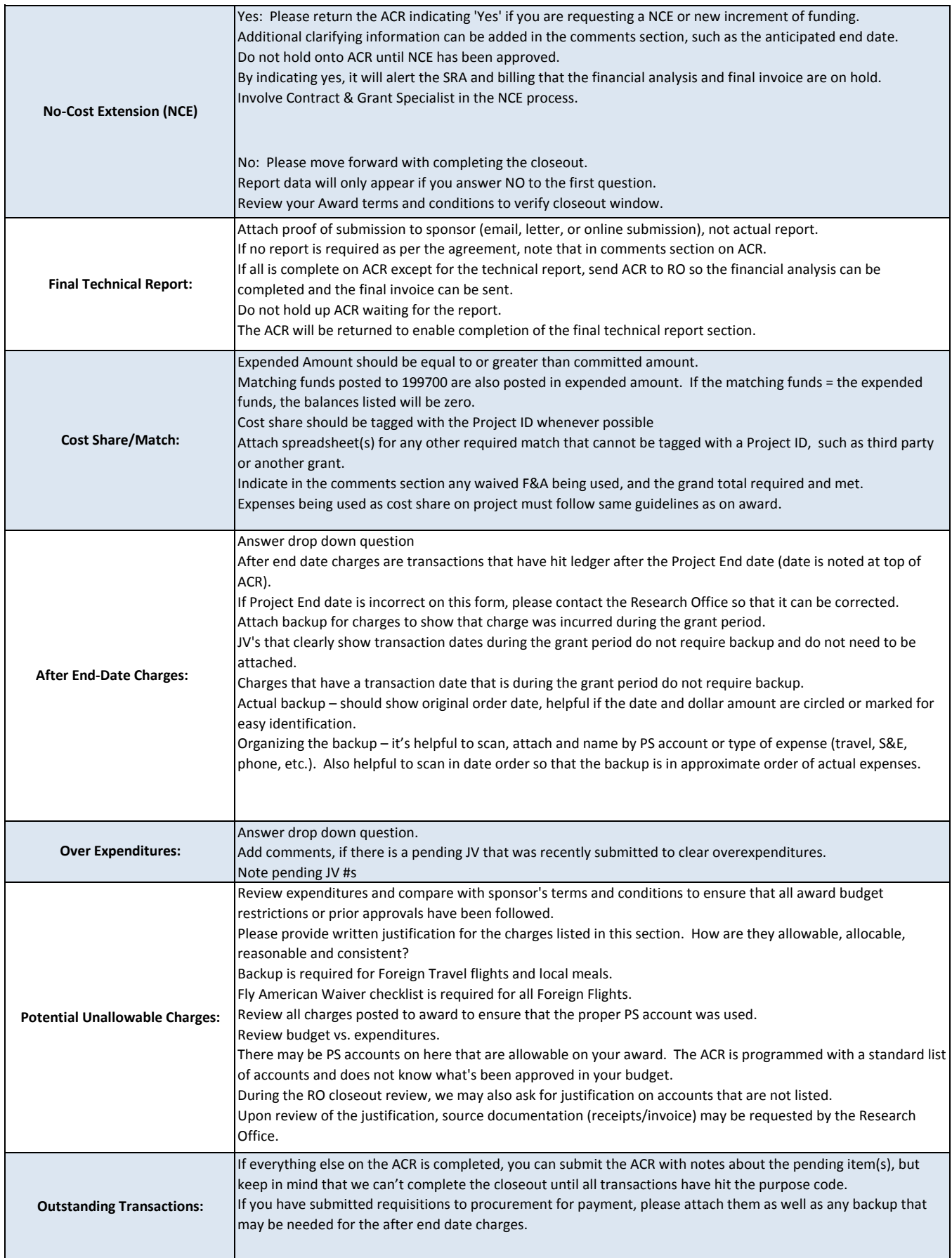

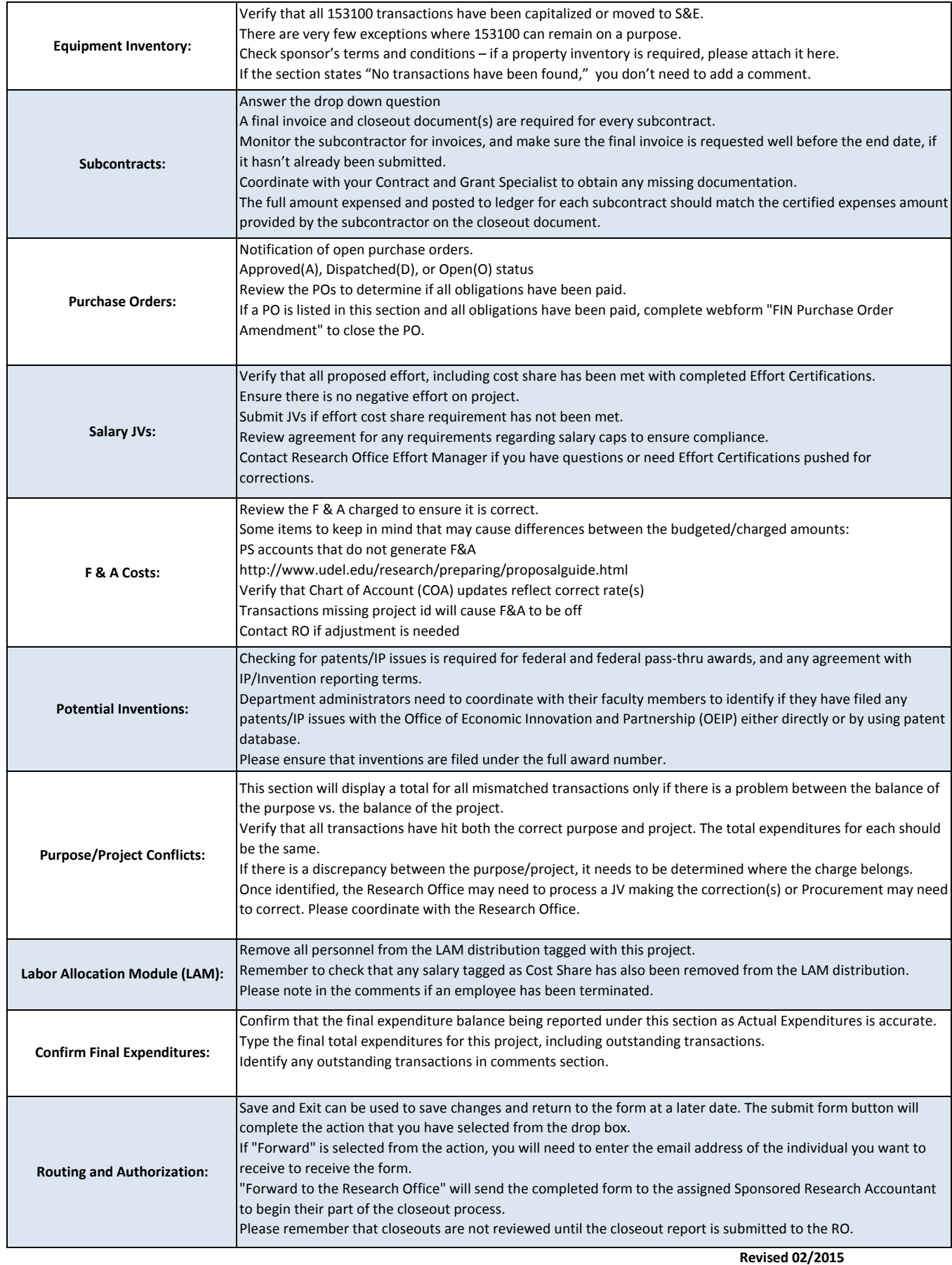

**University of Delaware Research Office**